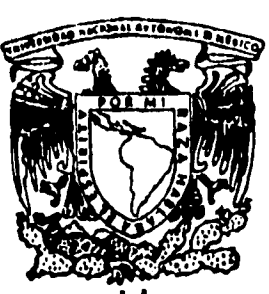

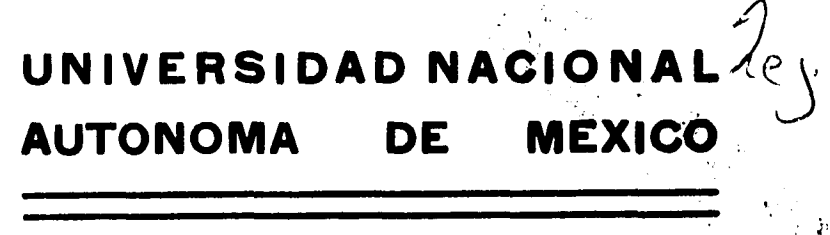

/4 |

FACULTAD DE QUIMICA

# APLICACION DEL CONTROL ESTADISTICO DEL PROCESO PARA MEJORAR EL MANEJO DE BRIX EN UNA **BEBIDA AZUCARADA**

FALLA DE ORIGEN EN SU TOTALIDAD

# TRABAJO ESCRITO VIA EDUCACION **CONTINUA**

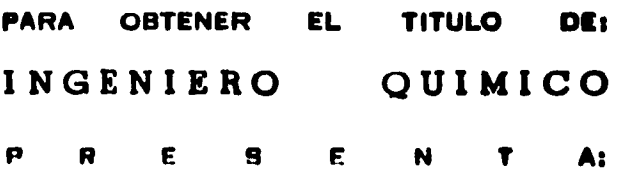

# **JAVIER TORRES VAZQUEZ**

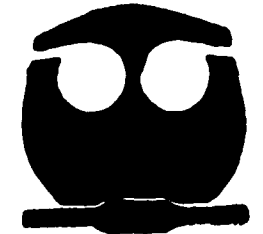

MEXICO. D. F.

1995

FALLA DE ORIGEN

**TESIS CON FALLA DE ORIGEN** 

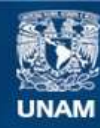

Universidad Nacional Autónoma de México

**UNAM – Dirección General de Bibliotecas Tesis Digitales Restricciones de uso**

# **DERECHOS RESERVADOS © PROHIBIDA SU REPRODUCCIÓN TOTAL O PARCIAL**

Todo el material contenido en esta tesis esta protegido por la Ley Federal del Derecho de Autor (LFDA) de los Estados Unidos Mexicanos (México).

**Biblioteca Central** 

Dirección General de Bibliotecas de la UNAM

El uso de imágenes, fragmentos de videos, y demás material que sea objeto de protección de los derechos de autor, será exclusivamente para fines educativos e informativos y deberá citar la fuente donde la obtuvo mencionando el autor o autores. Cualquier uso distinto como el lucro, reproducción, edición o modificación, será perseguido y sancionado por el respectivo titular de los Derechos de Autor.

**Jurado asignado :** 

ų

i

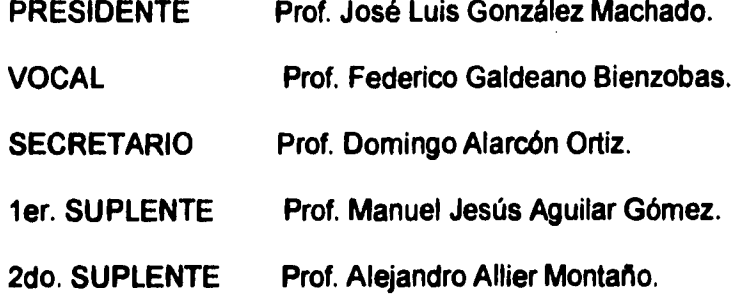

Asesorado por : I.Q. José Luis Gonzalez Machado.

Sustentante : Javier forres Vázquez.

**A mis padres, par ser el canicie() de mi vida por**  su **eampreasida y en intor,por beberme brindado la educación para ser.** 

 $\mathcal{A}$ 

 $\begin{array}{c} \n\downarrow \\
\downarrow\n\end{array}$ 

 $\label{eq:2.1} \mathcal{L}_{\mathbf{z}}(\mathbf{z}) = \mathcal{L}_{\mathbf{z}}(\mathbf{z}) = \mathcal{L}_{\mathbf{z}}(\mathbf{z}) = \mathcal{L}_{\mathbf{z}}(\mathbf{z}) = \mathcal{L}_{\mathbf{z}}(\mathbf{z}) = \mathcal{L}_{\mathbf{z}}(\mathbf{z}) = \mathcal{L}_{\mathbf{z}}(\mathbf{z}) = \mathcal{L}_{\mathbf{z}}(\mathbf{z}) = \mathcal{L}_{\mathbf{z}}(\mathbf{z}) = \mathcal{L}_{\mathbf{z}}(\mathbf{z}) = \mathcal{L}_{\mathbf{z}}(\mathbf{z}) = \math$ 

 $\mathcal{A}^{\mathcal{A}}$ 

 $\ddot{\phantom{a}}$ 

 $\mathcal{L}^{\mathcal{A}}$ 

 $\hat{\mathbf{r}}$ 

 $\hat{\mathbf{v}}$ 

 $\hat{\mathbf{v}}$ 

 $\bar{\star}$ 

 $\bar{r}$ 

# **INDICE**

 $\mathcal{L}^{\mathcal{L}}$  and  $\mathcal{L}^{\mathcal{L}}$  are the set of the set of the set of the set of the set of the set of the set of the set of the set of the set of the set of the set of the set of the set of the set of the set of the s

الفاعدات

 $\sim 10^{-1}$ 

 $\mathbf{A}^{(n)}$  and

 $\hat{\vec{Q}}$  .

l,

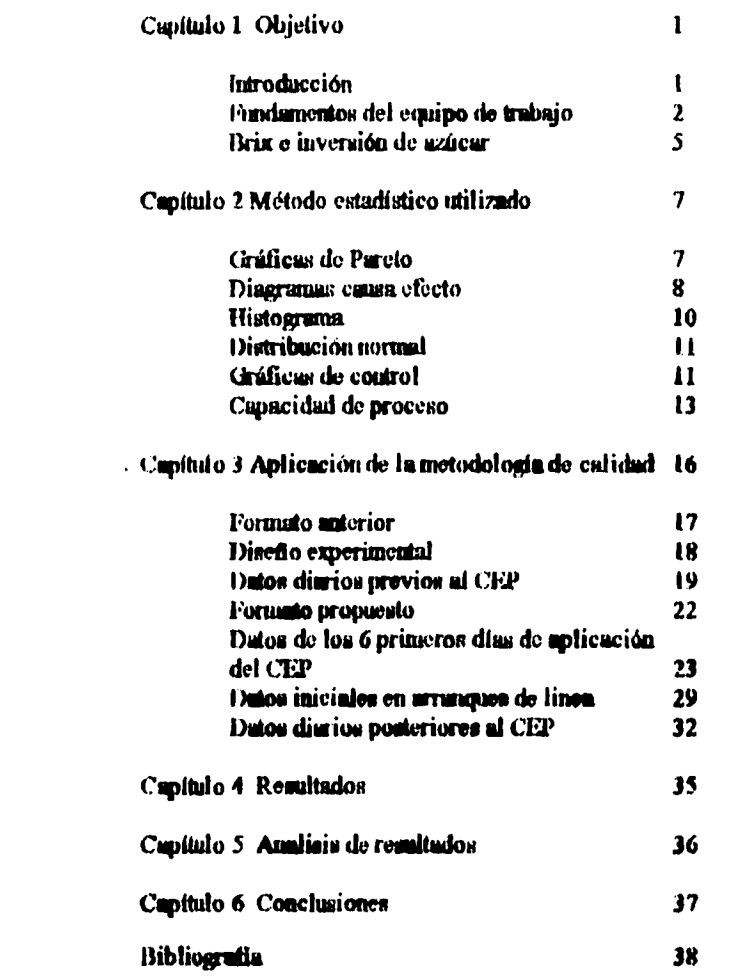

# FALLA DE ORIGEN

## **I OBJETIVO**

El objetivo del presente trabajo es mostrar las ventajas que representa la utilización del control estudístico del proceso para sumentar la continbilidad de camplir con los requisitos de grados Brix<sup>1</sup> en un refresco.

Exísten en el refresco además de los "Brix, otros atributos que contribuyen a que sea un producto o no de calidad y son : volúmenes de CO2, apartencia sabor, cuenta de levadaras. El normé se escogieron los "Brix como motivo de estudio se justitica porque dentro del índice de calidad de la planta el atributo con menor calificación son "Brix y ac pretende mejorar este atributo (ver gráfica de Pareto p.p. 16).

### **INTRODUCCION:**

En la fabricación de bicnes exísten muchos factores que afectan su elaboración entre ellos las materias primas capacidad de los operarios el equipo métodos de trabajo, medio ambiente. Estus variaciones nos impiden producir dos artículos idénticos, así pués, la calidad de los productos no debe expresarse de una manera puntual es preferible expresarla mediante un rango obtenido por algún método estratistico.

Mientras más pequeña sea la desviación entre los valores mayor aceptación tendrá el producto por el comagnidor.Para dar un ejemplo supongamos que existen dos computius que producen bombillas eléctricas, la primera ofrece que sus bombillas durarien entre 90 y 2090 horna de tato contínuo, la segunda que el rango de variación podrá estar entre 900 y 1190 horas, los consumidores tenderán a preferir los productos de la segunda compañía que les ofrece productos con calidad más uniforme constante y predecible.

El tener el control del proceso de una manera contiable tiene múltiples ventajas,nos da la opción de trabajar en el centro o en los límites de las especificaciones establecidas ya senpara sumentar los rendimientos de las austrias primas,mejorar algún stributo de questro producto en beneficio del comunaidor o admptarnos a alguna variación en las exigencias en el morcado.Para el caso de muestro interés,el control de grados Brix ca una bebida, ca de assolas importancia ya que este atributo afecta directamente al nabor y costo final del producto.

**HALL SE OBERTN** 

<sup>&</sup>lt;sup>1</sup> Grado Brix porcentaje de sólidos solubles.

# FUNDAMENTOS DEL EQUIPO DE TRABAJO.

El producto en eluborado con un Flo-Mix (proporcionador apun jurabe) modelo  $Q$  de Mojornier su principio de operación está basado en que para una presión constantante de fluido que pasa a través de un orificio, el flujo es constante. Los dos recipiontes de mum y jaruho catin sometidos a una migma presión ejercida por gus curbónico (CO<sub>2</sub>). El jurabe fluye a través de un orificio fijo, consta de una placa con un barreno circular, cuyo diámetro se seleccióna de acuerdo al flujo requerido y el seus pasa por un orificio ajustable y de forma ranurada, con que es posible lograr las diferentes relacionos de agua jarabe desendas. Agua y jarabe confluyen en un recipiente de mezclaque se conecta a la succión de um bomba centrifuga sanitaria.

El saministro de jarabe para el Flow-Mix viene desde la sala de jarabes de la planta por medio de uma tabería sanitaria y uma válvula reguladora en la entrada al recipionte do jurabe.El agua que se recibo en el recipiente de agua del Flow-Mix.proviene del tunque desserendor, desde el cuál se bombea hasta el proporcionador. En este tanque de desacreación se recibe el mun de los filtros de tratamiento para llovar a cabo el proceso de desoxigense el sque que posteriormente será utilizada en el proceso de mezcludo en el Flow-Mix.

El Carbo-Coolor produce un producto carbonatado uniformemente por medio de un cultiumiento a 2°C, bajo una atmósfera de CO2 cuidadosumente controlada.Durante la operación la mezcla num-jurabe catra al tanque de carbonatación nislado a través de la tuberia,y es distribuído uniformemente sobre las placas entitadoras de acero inoxidable mediante bandejas de distribución para evitar tener una presión demasiado alta destro del tanque Carbo-Cooler se acostandra conectar una inyección de gas carbónico a la descarga de la bomba de mezcla para que el producto estre precarbonatado al tanque.

El procoso de enfrimaiento y carbonatación se completa y el producto llega hasta el tondo del tanque de curbonatación y luego a la llenudora.El nivel del producto se controla automáticamente dentro del Carbo-Cooler unediante electrodos consectados dentro de la mirilla de nivel y mundan la señal de arranque y paro de la bomba de mezcin

Va las tiguras 1.1 y 1.2 se presentas los equipos Carbo-Cooler y Flow-Mix

**FOCED A monger experience** 

#### **FUNDAMENTOS DEL EQUIPO DE TRABAJO.**

**producto es elaborada dm un Ho-Mix (proporcionador ragua jamba) modelo Q de**  Mojonnier, na principio de operación está basado en que para una presión constantante do fluido que pasa a través de un orificio,el fluio es constante.Los dos recipientes de wpiu y junibe catán sometidos a una misma presión ejercida por *que carbónico (CO<sub>2</sub>)*. **FI jenabe fluye a través de mi orificio fijo,conda de una placa con im barreteo cimiler,miyo diámetro se selección de acuerdo al flujo requerido y el agua pasa por un orificio ajustable y de forma ranurada,con que es posible lograr las diferentes**  relaciones de agua jarabe deseadas. Agua y jarabe confluyen en un recipiente de mezcla que se conecta a la succión de una bamba centrífica sanitaria.

**El suministro de jarabe para el Flownix viene desde la sala de jarabea de la planta**  por medio de una taberta sanitaria y una válvula reguladora en la entrada al recipiente de jumbe.El anua que se recibe en el recipiente de anua del Flow-Mix.proviene del **hinque derdereeedor,deide el cuál se bombea lada el proporciomador.bi este tanque de desaereaciós se recibe el agita de los filtros de trdminiesto para llover a cabo el proemio de dedo:Icor el \*gua que posteriormente será utilizada ea el proceso** de **nimbado en el Flow-Mix.** 

El Carbo-Cooler produce un producto carbonatado uniformemente por medio de un **valimiento a re,bado uta 1111111&11 de CO2 emidadomaieate coatroladaDiriate la**  eperación,la mezcla agun-jarabe entra al tanque de cerbonatación aislado a través de la tubering en distribuido uniformemente sobre las placas enfriadoras de acero **inoxidable mediato bandejas de didribaciórxpara evitar temer ama presión demasiado**  alta deniro del tanque Carbo-Cooler se acostambra conectar una inyección de *gas* carbónico a la descurga de la bomba de mezcla pura que el producto entre **precartamstado al traque.** 

El proceso de enfrimaiento y ourbonatación se completa y el producto llega hasta el **lado del tuipm de ceirboastacide y largo a la IlesidoriEJ nivel del producto se cairota untoundicimmite dentro del Cabo-Cooler mediaste eledrodon comedidos dentro de la mirilla de nivel y mundea la sedal de ammqse y paro de la bomba de momia** 

*I'm* **lust tigarme 1.1 y 1.2 se presentant los equipos Carbo-Cooler y How-Mix** 

**FURSING PROPERTY AND AGRICAN** 

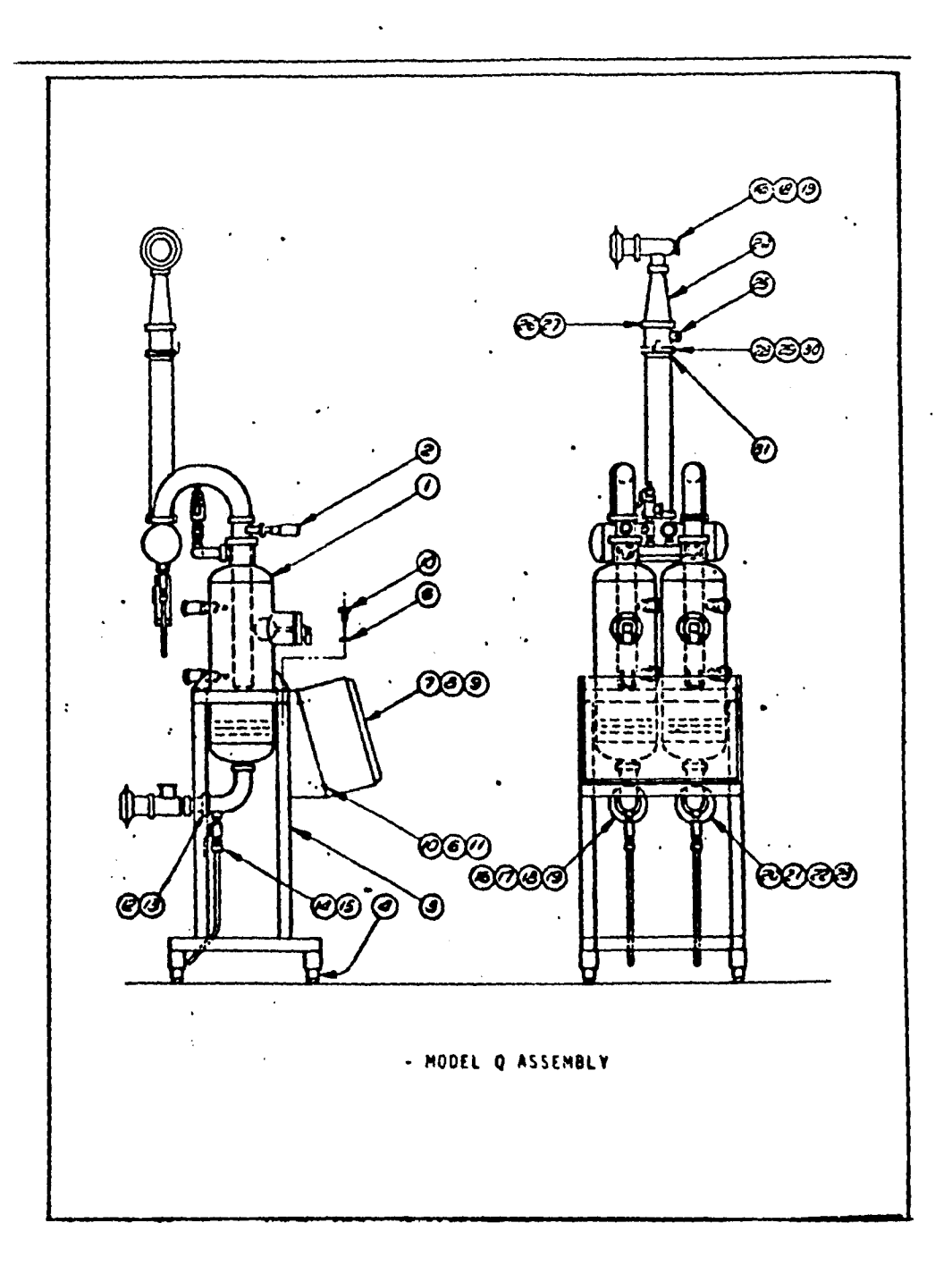

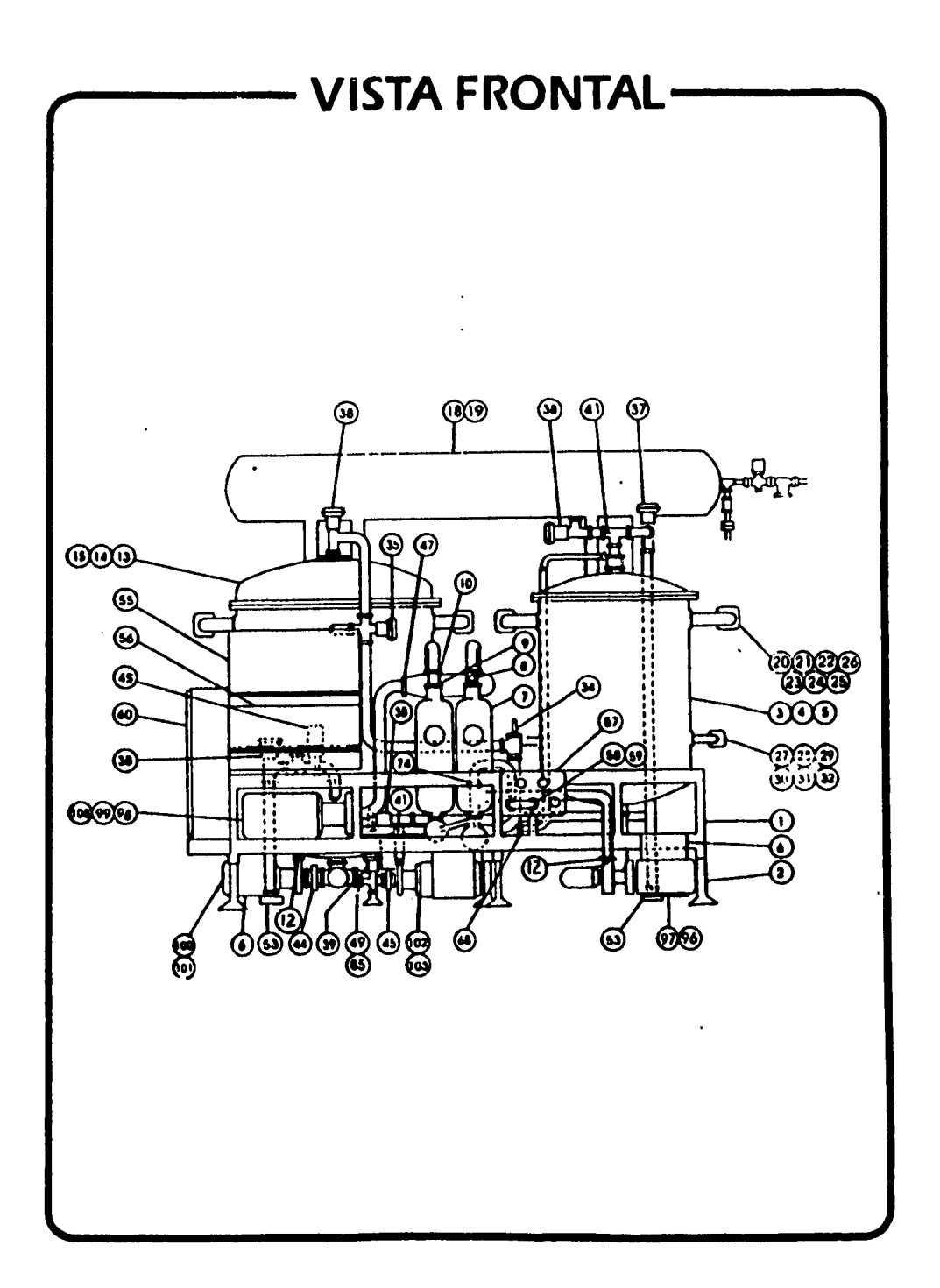

 $\sim$   $\sim$ 

التباريب والمتواطن

 $\sim 10^{-1}$  .

# "BRIX E INVERSION DEL AZUCAR.

Los "Brix se definen como el porcentuje de sólidos solubles, en mestro caso este porcentaie corresponde a la cantidad de azione disuelta. Ya sea que el azione ne obtenen de la remolacha o la caña de azúcar su composición química es la mistos.El azúcar es sacarosa que está formada por una unidad de fructosa y una de glucosamodiante un enlace glucosidico.

La propiedad que nos interesa de la sacurosa es su expacidad de hidrolizarse en un medio ácido. El jarabo de la bebida de estudio recién preparado tiene un Brix de 54.85. un PH ácido y se almacena en tanques de acero inoxidable a temperatura ambiente.Es un medio adecuado para la inversión de la sacurosa.

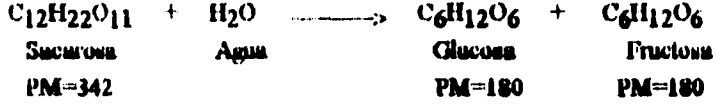

El nombre de azúcar invertido proviene de la inversión del signo de rotación específica que ao observa al hidrolizar la sacurosa.Esta posee una rotación específica  $de + 66.5^{\circ}$  mientras que la mezcla de productos resultante de la hidrólisia (aducosa  $\alpha =$ + 52.7° y fructosa  $\alpha = -92.4^{\circ}$ ) tiene una rotación específica negativa.

La medición de los grados Brix se lleva a cabo en un densimetro digital convierte la detuidad de la solución a la concentración equivalente de azicur.El problema de la invernión del uzúcar es el cambio de la dengidad según el grado de desdoblamiento de la sacarosa (por la diferencia de pesos moleculares de renctivo a productos).

Para congrebar que la cantidad de azúcar en el producto fim la adequada se procede a desdoblar completamente, por métodos de laboratorio, la sacarosa a sus componentes, medimos el Brix de la solución resultante y corregimos con el factor 1.0526 para poner el romaltado en base a sucurosa para.Para cada grado de desdoblamiento existe un "Brix patrón" o lirix al que se debe de quasejar el producto purs mantener la relación agua-jarabe en base a sacarosa, no a glucosa y fluctosa.

 $\overline{\mathbf{5}}$ 

Para la bebida de estudio la relación agua jarabe es 5.4 a 1 respectivamente y así **obtener un producto con un brix de 10.37 a partir de tm jarabe ruido preparado coa**  54.85, como el desdoblamiento provoca que el jurabe manente de brix con el tiempo, el producto también lo aumentará al mantener constante la relación agua jarabe.

**Se llama "Pifia patrón" al brix resultante de la dilución 5.4 a 1 del junte y noto ayuda**  a mantener la adecuada concentración de azúcar .suborizmates y colorantes del producto.Si ae tiene una muestra con 10.37 y el jarabe con el que au elaboró tenía un **lxix patrón de 10.38 cuando se realice la prueba de desdoblado a la muestra esta**  indicará que tiene un brix menor **a 10.37** en una unidad.

Ljemplo:

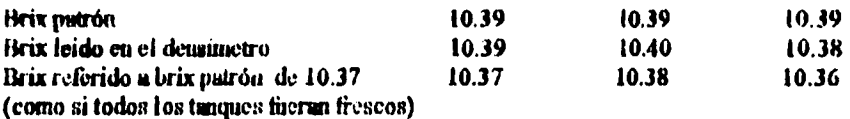

Por esta causa los valores utilizados para las gráficas de control en el trabajo se **corregirán según el brix patrón del jarabe con el que se elaboraron.** 

**f** *s* norma interna es  $\vert$  10.30, 10.44  $\vert$ 

**La maula calcina os 10.22 , 10.52** 1

## 2 METODO ESTADISTICO UTILIZADO.

Henne mencionado que en todo trabajo existe dispersión y podemos afirmar que datos sin variación son falsos.El control del proceso no significa eliminar su variación se ha visto que esto es imposible, significa disminuirla y tenerla bajo control tenemos que considerar que si un proceso no tiene variaciones aparentes puede ser que el equino de medición no en capaz de detectarlas.

Aprovechando técnicas estadísticas será posible predecir ,con el grado de confinitional descado, lo que va a suceder en el comportamiento de un proceso,y en consecuencia vannos a ser capaces de prevenir y actuar sobre el miamo antes que llegue a presentarse algún problema.El flevar un control estadístico también avuda a conocer mejor el proceso ya que existirán variaciones que no se acierten a definir o explicar,y si bien las gráficas no son capaces de descubrir las causas de las variaciones nos indicarún el momento en que estas ocurrieron y en base a estos antecedentes descubrir tos problemas que nos originan las desviaciones en el proceso.

La decisión de estudiar el proceso con un método estudístico obedece a que los stributos de la calidad dontro de la planta presentaban nucha dispersión (en especial (ou grados Brix) y se necesitaba una horramienta que nos permitiera controlar de una manera medible al proceso, se pensó en un control básico dado que no estábamos acostumbrados a utilizar bases estadísticas dentro de la operación diaria.Se implementó un sistema de control estudístico búsico que incluye :

- Cráfica de Pareto.
- Histograms.
- Dingrama Causa Efecto.
- Ciráficas de control.

Para catender el sistema atilizado se dará una breve explicación de cada uno de los puntos que incluye el control estudístico.

Gráficas de Pareto .- Al buscar la solución a un problema nos damos cuenta que no deponde únicamento de um sola causa pasde haber muchas y el conflicto será por cuál de ellas debemos comentar.Las práticas de Pareto nos facilitan enta decisión va que

uvudun diatinguir **los** "Pocos importuntes" de lon "Muchou 804  $\blacksquare$ triviales".Ejemplitiquemos un problema:

Una compañía importadora de televisores últimamente ha tenido un elevado número de queius por purte de sus clientes, ya que sus pedidos son utendidos de manera incorrecta,el Gerente de la compañía solicita al departamento de procesamiento de pedidos que investigue las emasas del problema Se encuentra la siguiente información:

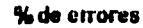

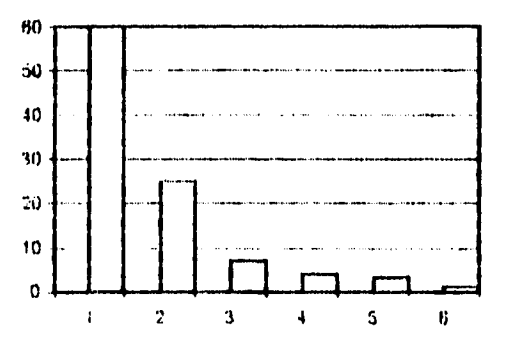

Donde.

التوادي المدير

1 Información incompleta. 2 3in firms 3 Reporte retardado 4 Error de cálculo. 5 Sin comprobante 6 Otros

En una gráfica de Pareto se presentan las causas contra su frecuencia proferentemento boy que ordenar las couous de mayor a menor. Viaualmente nos ayada a identificar fas áreas en las que tenemos la mejor oportunidad de mejora fin mestro ejemplo ,se notará que el 80% de las quejas obedece solo a 2 causas, información incompleta y pedidos sin firma la labor del encargado del departamento de procesamiento de pedidos será buscar la manera de evitar que sus colaboradores no cometan este tipo de errores;si comenzara por evitar los errores de cálculo solo diaminuirá en 4% el mimero de pedidos no stendidos.

illagramas Canta - Weeto .- Este diagrama no es propiamente una herranieras ostsadística, es un método ampliamente utilizado para identificar las causas más probables del porqué mostros resultados son como los estamos obteniendo.

 $\pmb{8}$ 

 $\overline{\phantom{a}}$ 

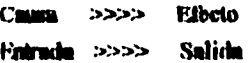

La figura que a continuación se presenta, es un diagrama típico de Ishikawa que tiene la apariencia de ser el esqueloto de un pescado en el cuál representamos gráficamente la relación cama-efecto.Cada una de las espinas representa una categoría de posibles causas. Para facilitar esta tarea se han adoptado 5 categorías : muno de obra, metodos, maquimeria, materiales y medio ambiento.

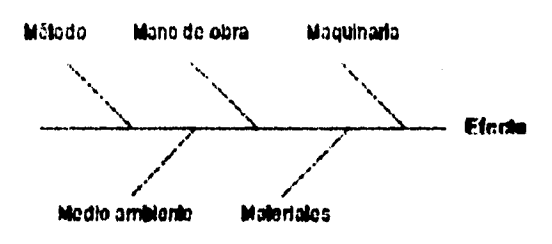

Mediante una tormenta de ideas se emmeian las posibles causas del problema, se asignan a una categoría y en base a lo observado en el proceso decidir con cuál o cuáles tisctores iniciaremos el proceso de mejora (en el ejemplo de la importadora de televisores podría ser "información incorrecta").Hay que tener expecial cuidado de no incluir más factores que los necesarios ni perder el tiempo con discusiones demasiado largue decidiendo lus cames sobre lus que se iniciará el trabajo de mejora.Para completer el ciclo babrá que aplicar en el proceso la propuesta aceptada, hacer la medición de los resultados, comparar y decidir la simulente posible causa hasta foarar los resultados desendos.

Las ventuos de este método son machas va que onado aplicarse a caulquier timo de problema y tiene la ventaja que la única limitante es el punto hasta el cuál queremos mejorar mestro proceso. Podemos vivir pomembo que la munera como hacemos lus couns os la mojor, pero si aplicamos esta metodología a maestras actividades dinrins, descubrivemos que existen muchas oportanidades de facilitar y hacer más eficiente nuestras tureas.

Ò,

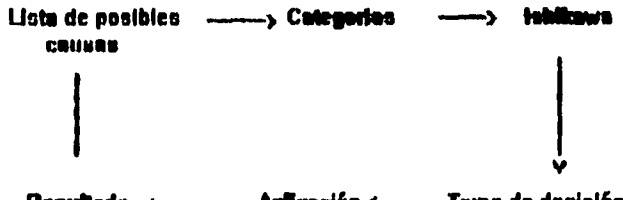

**Resultado Aglicación <--**- Toma de decisión  $\epsilon$ 

Un histograma es una gráfica de barras especial,se emplea para **Histogramus** conocer la distribución de frecuencias. Utiliza una barra para representar la frecuencia de cada uno de los rangos de la variable que definiremos; la altura de cada barra corresponde al número de datos que hay en cada uno de los rangos, también llamados intervalo de claso.

Un histograma nos syuda a organizar, ordenar un grupo de datos y apreciar visualmente :

- La forma que adopta la distribución.

- Los valores más altos y bajos.

- El valor promedio.

- Rango de variación del proceso.

- Si colocamos fos fimitos que nos marca las normas es tãcif observar la porción de defectos que estamos generando.

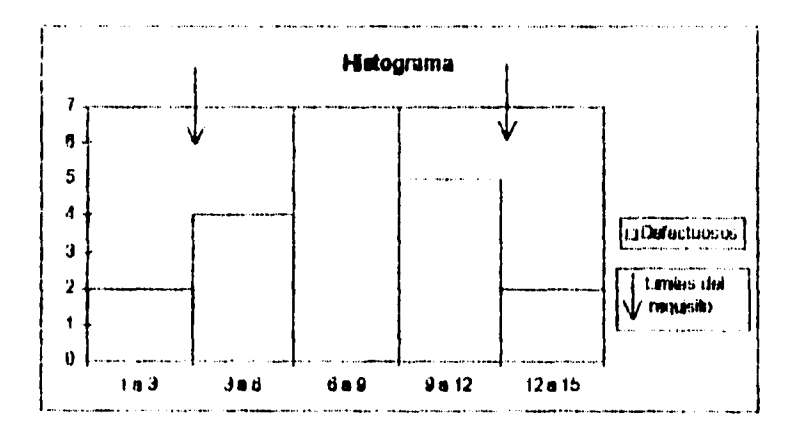

El procedinaiento utilizado para realizar un histograma en muestro caso es:

- Tomar 50 muoatrus.

- Determinar los "Brix de cada maestra.
- Paccoutrur el valor más alto y más bajo del conjunto de datos.
- Determinar el número de barras mediante la tabla.

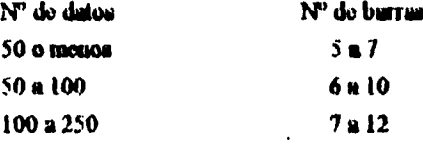

- Determinar el rango de cada barra.

h = (Valor máximo - Valor mínimo) / número de barras

- Definir los límites de cada barra considerando que no interfieran unos con otros.
- Coutar el aúmero de datos que caen en cada una de las barras.

- Cruticur.

Los detos de cualquier proceso tienden a seguir un Distribución Normal .determinado comportamiento o distribución de frequencias,que puede ajustarse a una distribución de probabilidades tal como una Normal, Binomial, Poisson, Exponepcial .Geométrien.etc...

En mentro caso la distribución de los datos obedece a una Normal que tiene las signienten características:

u) Su expressión es t(x) =  $\frac{1}{2^{0} \pi}$  (1/2\*x) (1/2)] \* exp  $\frac{1}{2}$ (x-ii) 2/2\*o'2]

b) Su gráfica es de tipo campana y simótrica.

c) El centro de la campana es el promedio de los datos.

d) El promedio de los datos os el que se presenta con mayor frecuencia.

e) La umplitud de la curva está dada por la desviación estándur.

t) El área bajo la curva corresponde a la probabilidad de ocurrencia del evento.

g) Los extremos de la cumpuma minea tocan al eje de las x.

h) Podemos conocer el porcentuje de datos que caerán en un intervalo, con el nivel de continuza que fijemonai conocemos la media y dosviación estándar.

Crâficas de control. Tomundo en cuenta que todo proceso tiene variaciones.estas se clasifican de 2 manoras diferentes, camas márrales y camas asignables de variación.i.as primeras son variaciones alentorias comunos a los componentes del proceso, niempre están presentes durante la jornada de trabajo.f.as causas asignables son variaciones no alestorius que no son comunes a los componentes del proceso,no siempre están presentes y puede encontrarse la causa que la provoca y corregirse.

El propósito de las gráficas de control es utilizarlas para distinanir entre variaciones producidas por causas naturales y por causas asignables. Las gráficas nos avudas a determinar en que momento será necesario llevar a cabo una acción correctiva en el proceso pero su mejor splicación radica en supilismos a detectur el momento y las condiciones en las que debemos dejar que el proceso actúe por si solo, viendo si únicamente están influvendo causas naturales y el nivel de variación generado es acentable.

Hay diferentes tipos de gráficas de control según la característica que se quiera mejorar.i.as características que se puedan medir o asignarios un valor se llaman variales, ejemplos de variables son temperatura, concentración y densidad. En los casos en que únicamente nos interese que cumplan o no con una condición determinada las llamarentos atribates.como ciemplos tenemos completo-incompleto, pasa-no pasa.con defecto-sin defecto.

Para cada tipo de característica se han desarrollado diferentes aráficas de control que nos ayudan a interpretar los datos. Cuando tenemos características del tipo variable utilization las cartas  $\widetilde{X}$ -R,  $\widetilde{X}$ -R, M-R, X-R, promodios móviles y rangos móviles.Para los stributos existen las cartas  $P$ , n $P$ , C, U y cartas de deméritos.Cada tipo de gráfica tiene sus ventujas y son útiles según la caracteríatica a controlar.En el caso de la medición de grados Brix en la bebida de estudio tenemos un proceso continuo y son valores munéricos, la carga de trabajo para el instrumento de medición y las diferentes actividades del personal no permiten revisar muestras de tamaño mayor a 1 en un período de media hora como lo requiere el proceso,a menos que exista una causa capecial.

Lo mites descrito nos conduce a stilizar una gráfica del tipo X-R o carta de individuos, cata tiene el inconveniente de no ser de mucha contianza va que sabemos que una distribución de medias tiene un comportamiento normal.pero no podemos usegurar que la distribución de individuos lo seu;la carta de rangos atiliza la diferencia con el duto unterior pura construirse.

Las gráficas de control requieren de conocer la distribución de frecuencia de los dutos para poder definir los límites esperados para el proceso.

Para comunic los límites de una gràfica tipo X :

**• Se utilizarán 50 datos por lo aseaos, en condiciones de operación normal.** 

**- De•karairuar el promedio de los dios.** 

**- Calcular la desviación Manda de la muestra** 

• Calcular los límites superior e interior de control  $\text{LSC} = x + 3 \alpha$ ,  $\text{LIC} = x + 3 \alpha$ 

**Contract** 

El valor de 3  $\sigma$  se deduce de la curva normal, es el valor para un nivel de *coutienza*. **de 99.7 %,ae definió este como el nivel deseado papi nuestro mrocesio.1.1 la carta de**  individuos utilizanos para el cáculo de los límites de control las siguientes fórmulas **pira simplificar los cálculos:** 

$$
LSC_{\overline{x}} = \overline{X} + A_{\overline{x}\overline{x}} \bullet \overline{R}
$$
  
\n
$$
\overline{X}
$$
  
\n
$$
LG_{\overline{x}} = \overline{X} - A_{\overline{x}\overline{x}} \bullet \overline{R}
$$
  
\n
$$
LG_{\overline{x}} = \overline{X} - A_{\overline{x}\overline{x}} \bullet \overline{R}
$$
  
\n
$$
LG_{\overline{x}} = D_{\overline{A}} \bullet \overline{R}
$$

**Las constantes Axr,94,93 se obtienen de la tabla 3.1.** 

**Para determinar si nuestro proceso es capaz de cumplir con los requisitos establecidos utilizamos un tipo de unidad do medida llanada Capacidad do proceso y**   $l$ **a podemos analizar naméricamente de 2 immerias :** 

**Capacidad potencial del proceso : Sirve pum comparar el rango de variación en**  operación del proceso contra el raigo de operación permitido por norma.

**Cp = Variación especificada Variación del proceso** 

**Si el Cp >1 el proceso es potencialmente capaz de cumplir Wilq114., actualmente**  no lo esté haciendo.

**Capacidad real del proceso . • Nos dice si el proceso mita cumpliendo mala ate.** 

> *V***<sub>pk</sub> = C<sub>p</sub> = (1-k) k=[2\*(X- Xe )1 / Variación especificada X = Promedio del proceso.**   $Xe =$  Valor contral de la especificación.

Para aceptar el proceso capaz de camplir debe tener el Cpk  $\ge 1.33$ .

Las gráficas mostradas en la página signiente ayudarán a visualizar mejor la **capacidad del proceso.** 

Pura obtener la información para aplicar los tadices de capacidad de proceso es necesario realizar un estudio de campo, para que este sea valido no deben de existir **cosas especiales de variación duneate raredizachla** 

**(itilinwsdo los datos que se emplearon pera redima loa hiptognimam y limites de la wáfica do control ac determina la capacidad del proceso.** 

Se ha mencionado que existen causas comunes y especiales de variación normalmente las causas especiales puedea ser detectadas y controladas por los operarios del proceso, sin embargo en las causas comunes deben de ser los responsables de la administración los encargados de corregirlas,dado que los **operarios del proceso trabajan &mero del dilema y la administración sobre el sistema.** 

**Pea que un operario eaté en posibilidades de reconocer el momento ea el que debe loor una acción correctiva según la inhumación de la gráfica de coairol,se** *debe corpeiter* **en el semejo del control ettedIatico.Un compostamiento puede presentir**  diterentes posibilidades de inestabilidad que incluyon cambios de promedio, cambios en el nivel de variación o ambos.

Para facilitar la tarea de interpretación de la gráfica de control se puede dividir el espacio entre la línea del promedio y línates de control en 3 zonas.Cuando se presenta una de las siguientes reglas se dice que el proceso tiene un comportamiento anormal.

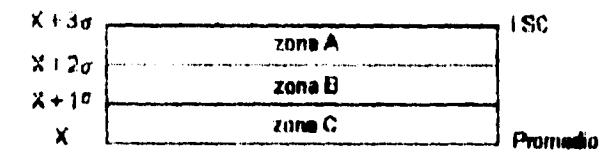

**a**) Un solo punto cae fisera de los límites de control.

**b**) Tendencia central: Cuando ocurren 15 o más punhos consecutivos en zona "C".

**c) Carreras : Cumulo hay 7 u patos cumulativo por Mojo o estima de la media** 

d) Ciclos : Caundo los puntos so mueven hacia arriba y abajo osostantensente.

c) Tendoncias: Casado varios puntos forman una línea diagonal luscia arriba o abajo. tipicamente 7 n 8 puntos consecutivos.

 $\omega$  and

Los criterios para identificar un buen control estadístico son :

- Ningin punto cae fiera de los límites de control.
- Los purtos se distribuyen normalmente por urriba y abajo de la línea central.
- No lasy ovidencia de tendencias ni ciclos.

 $\mathbf{L}$  and  $\mathbf{L}$ 

- Los puntos se distribuyen alentoriamente.
- $-14.68$  % de for puntos cuen dentro del tercio medio +/- 10.

Estas son solo algumas de las muchas reglas para identificar la normalidad de un proceso, pero son las básicas para arranear un programa de control estudístico.

 $\overline{1}$  $\mathbf{I}$ 

 $\mathbf{I}$ 

 $\frac{1}{2}$ 

ŧ

#### **TABLA DE CONSTANTES PARA EL CALCULO DE LOS LIMITES DE CONTROL Y LA DESV1ACION ESTANCAR ESPERADA ( a**

 $\Delta \phi = 0.01$  and

 $\sim$ 

 $\bar{\omega}$  .

l.

 $\bar{ }$ 

 $\cdot$ 

المصابين الرازي

 $\sim$ 

 $\overline{1}$  $\mathbf{I}$  $\overline{1}$ 

 $\overline{\phantom{a}}$ 

j.

 $\mathbf{I}$  $\ddot{\phantom{0}}$ 

 $\overline{1}$  $\frac{1}{1}$ 

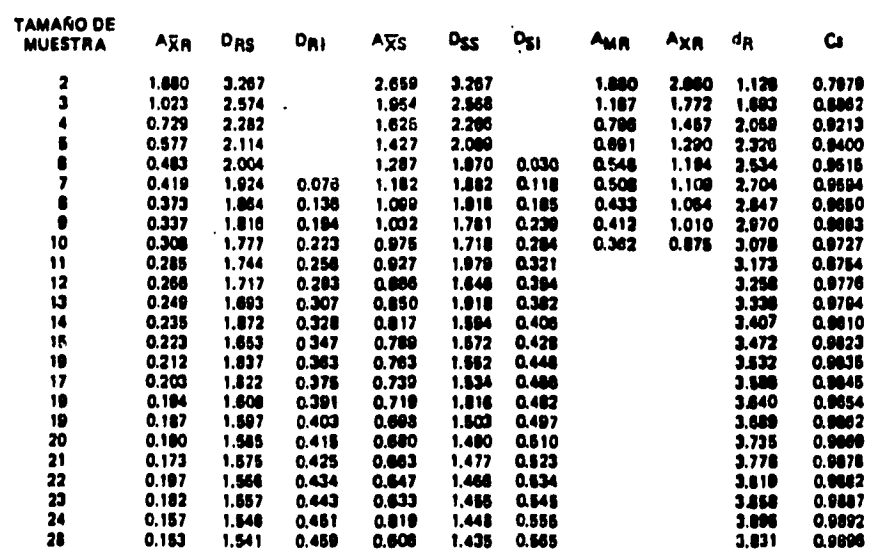

# 3) APLICACION DE LA METODOLOGIA DE CALIDAD.

La figura 3.1, que se observa en la página siguiente, masetra las características del anterior formato para el control de volumen de gas y grados Brix, en el obserbanos que cada muestra se tomaba con una frecuencia de 1/2 hora, tenía una columna para registrar cada característica como presión, temperatura, volúmen de gas grados Brix y sabor. En el extremo derecho existen 2 columnas para registrar el número de tampo de jarabe terminado y Hrix patrón del mismo. Centraremos la atención en la columna para el registro de "Brix que es el motivo de estudio.

Se cuenta con 4 líneas de producción en la planta, todas operas con el mismo tipo de  $\alpha$  proporcionador ( ver tigura 1.1). Los límites de control que deben cumplir los equipos entuban establecidos por la norma interna [ 10.30, 10.44 ] de "Brix, ei se obienían valores dentro de este rango se consideraba el proceso dentro de control, procurabamos trabajar el equipo a manera que siengre mantaviera un valor de "Brix de igual al patrón.El estudio se enfocará únicamente al control de la línea  $ii$  3 ya que el objetivo es mostrar las ventajas de stilizar el control estadístico del proceso.

Para decidir el atributo a estudiar se colocaron las calificaciones del índice intento de calidad detero de una gráfica de Pareta, son 5 atributos los que se califican : sabor, cuenta de levaduras, volumen de gas, apariencia y brix. Sus calificaciones se presentan a continuación para la línea de estudio.

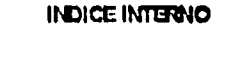

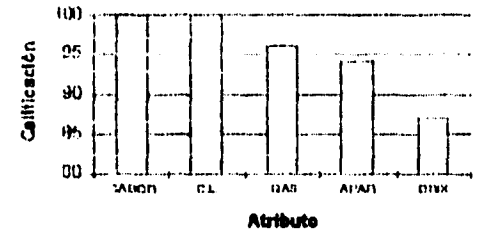

El atributo a controlar serán los grados Brix.

**Nº 708** 

 $\overline{1}$  $\pmb{\mathsf{l}}$ 

j

 $\mathbf{I}$ 

 $\begin{array}{c}\n1 \\
1 \\
1\n\end{array}$ 

 $\sim$   $\sim$   $\sim$ 

#### DEPARTAMENTO DE ASEGURAMIENTO DE CALIDAD **CONTROL DE BRIX Y CARBONATACION**

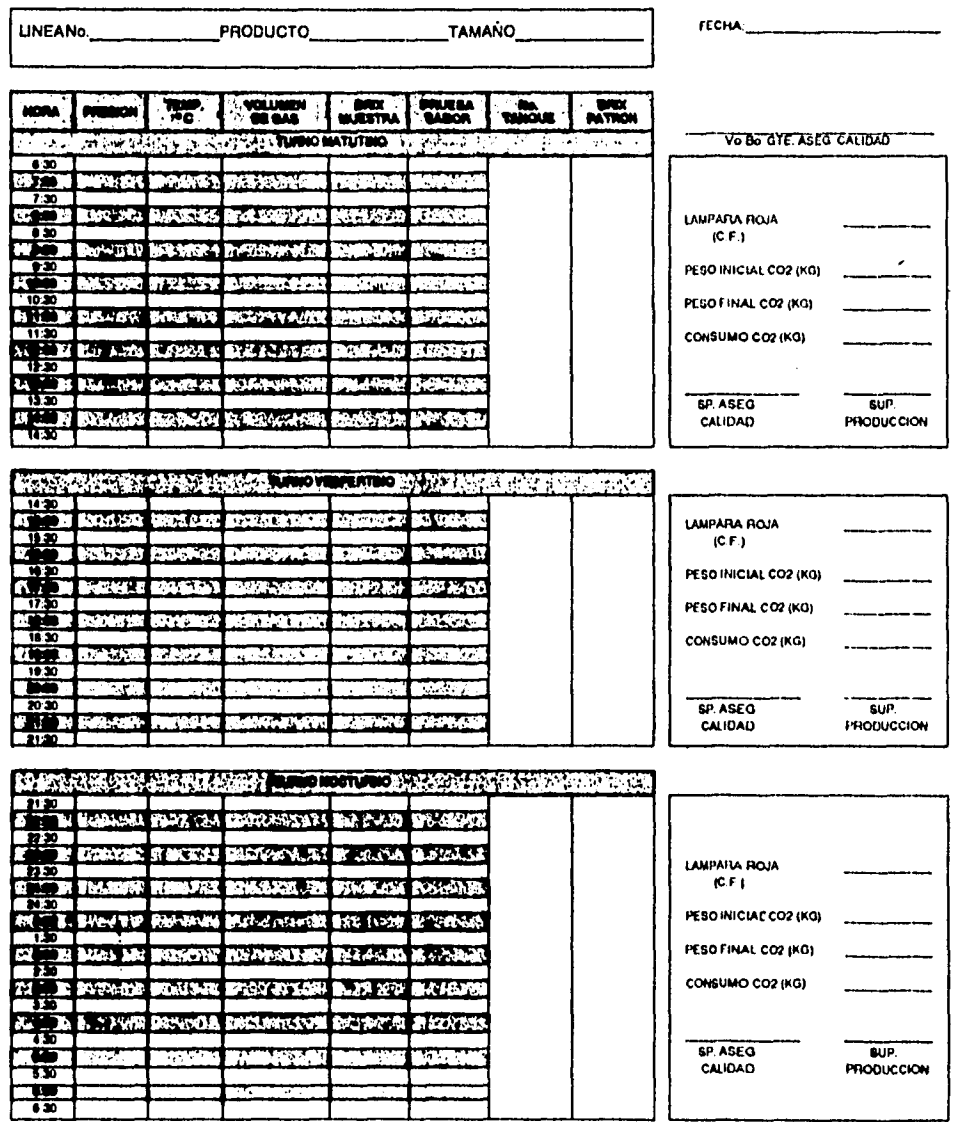

Para identificar el comportuniento de los grados Brix previo al estudio se utilizaron 20 datos de los registros diarios de deadoblados correspondientes a los meses de enero y febrero. Se utilizaron datos de desdoblados porque están en base a sacarosa y no a glucosa y finctonnel omplem datos de producto en linea implicaria considerar escalas relativas al brix patrón que se cuté manejundo en ese momento. Se obtavieron el histograma ,Cp y Cpk como se muestra en imagráficas 3.1 y 3.2

Para buscar las posibles causas se utilizó una encuesta utilizando la preguna "¿Cual es la causa más probable de este comportamiento en la distribución de valores de Brix?".se obtivieron los siguientes remitados de 28 minervisores de las áreas de producción, calidad y mantenimiento:

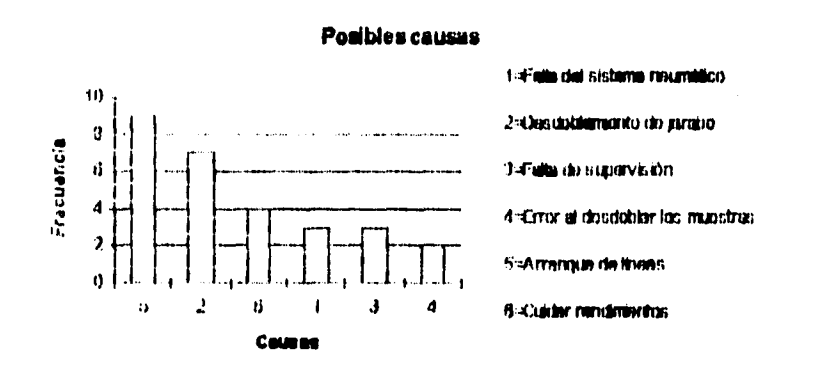

Las causas más probables son preparación de línea y desdoblamiento de jarabe torminado.

# 3.1) DISEÑO EXPERIMENTAL

La etaboración del jarabe en por lotes de 16500 it y se cuenta con cuatro tumpos;la velocidad de consumo depende del número de lineas, tamaño y tipo de los productos que se estén elaborando (varía de 2.5 a 5 horas el consumo de un tampo). Aproximadamente 45 minatos después de terminado un tanque se sucaba una muestra para determinar el Hrix

18

# **GRAFICAS 3.1 Y 3.2**

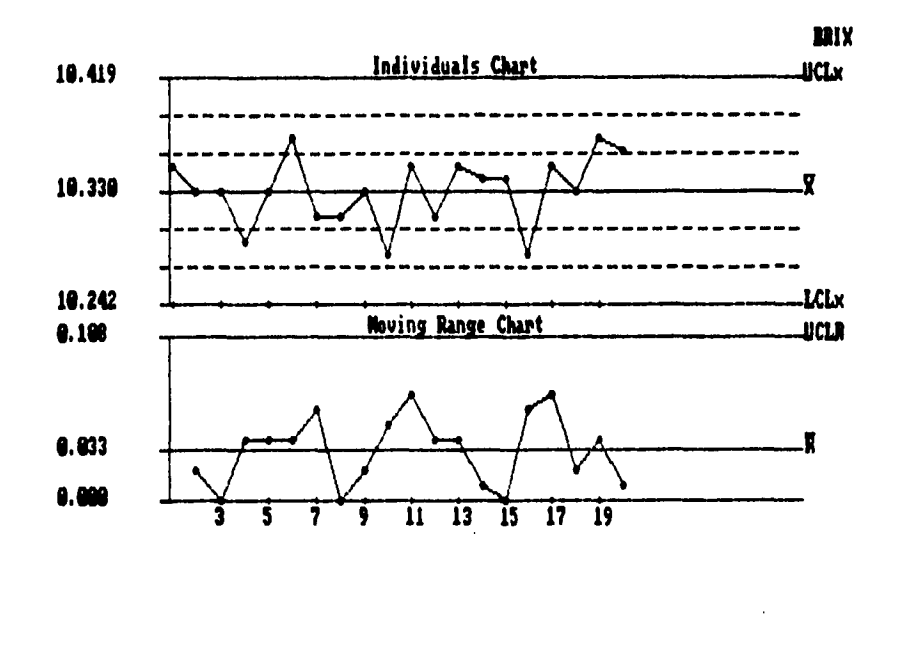

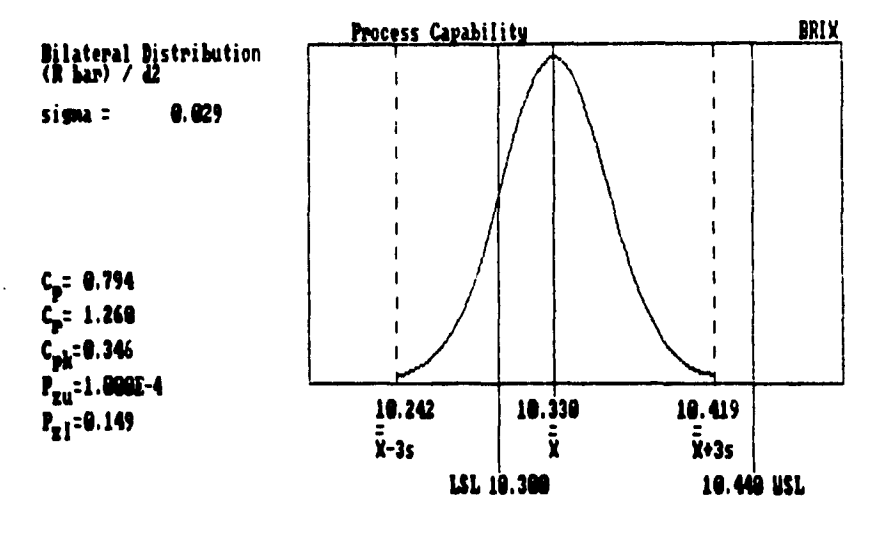

Ì

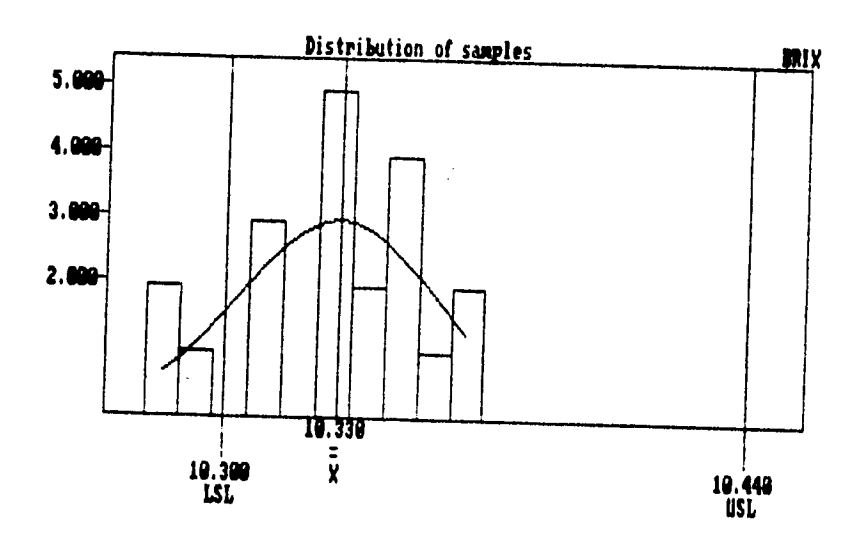

 $\ddot{\phantom{0}}$ 

l.

. . . . .

 $\pmb{\cdot}$  $\bar{1}$ 

 $\mathbf{r}$ 

**podrás a numejorla aplicación del C.E.P. se llevó a cabo utilizando los siguientes**  criterion:

- **Dariecióti 20 dha.**
- **Cambio de fortunio pura incluir la medica de individuos y ramos**
- **Identificación del proceso responsable, equipo de medición, fecha, línes, turno y unidades.**
- **1,41 aplicación se llevará a cabo en el tamo nocturno abarcando LO horas.**
- Toluca **LialUbdili de jarabe 1/2 Lora sales de ser enviado a Ilusa para cualificar desdoblamiento.**
- **No ajustar el equipo por cualquier desviación respecto al Brix patrón.**
- **Dejar que el equipo varíe libremente y solo realizar ajuste si existe evidencia que el proceso se encuentra fuera de conrol.**
- **Loa límites de control se obtendrán del día anterior de trabajo ármate la 14** sotuuoa
- **Pera los días posteriores se usarán los límites obtenidos en esa senuma.**
- **Al final del turno se utilizarán los datos del día para modificar los límites de control**, **obtener** *Cp,Cpk* **y analizar la jornada de trabado.**
- **Tornando en muta que únicamente se pueden detaminer 'irla lambe la ieunda cilia**  deciumly con el tin de durle un poco de libertad al proceso redondesremos los límites **hasta la tercera cifra decimal.**
- **Realizar la estratificación de los arranques tomando el primer punto cuando exista prepineción para obtener la media . Cp y C'plt.**
- **Para cuantificar si existen mejoras del proceso se tomó diariamente una muestra de** bodega, como normalmente se realiza, para desdoblarla.
- **Obtener Cp** *y Cpic de* **los desdoblados eorrespoadienles a los 20 dios que duró la • experiencia**
- **romper ación de mialtadow,**

A continuación se maestra el formato diseñado para atilizar el CIP para los grados **lirix.Cemata coa la ideatificacion del reipaamble, lima de produccióskupecifiewitistes**  del producto y equipo de medición. La escala de grados Hrix es relativa al brix patrón.

#### Carta de Individuos

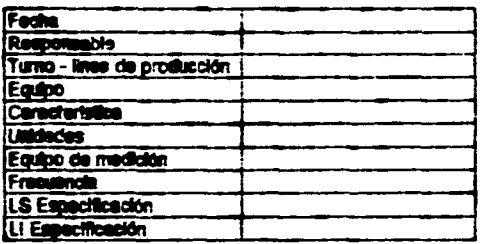

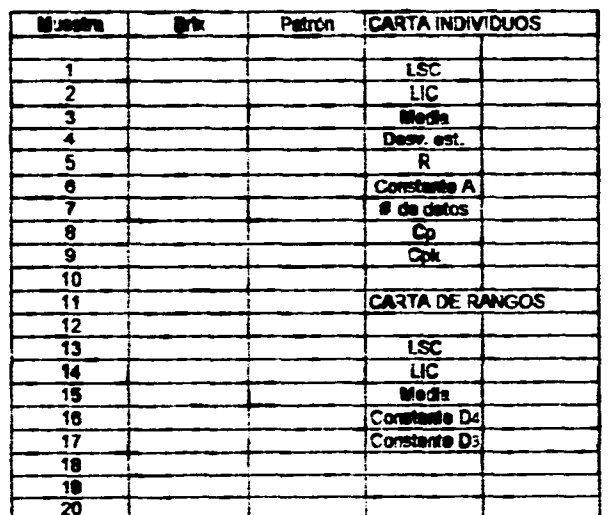

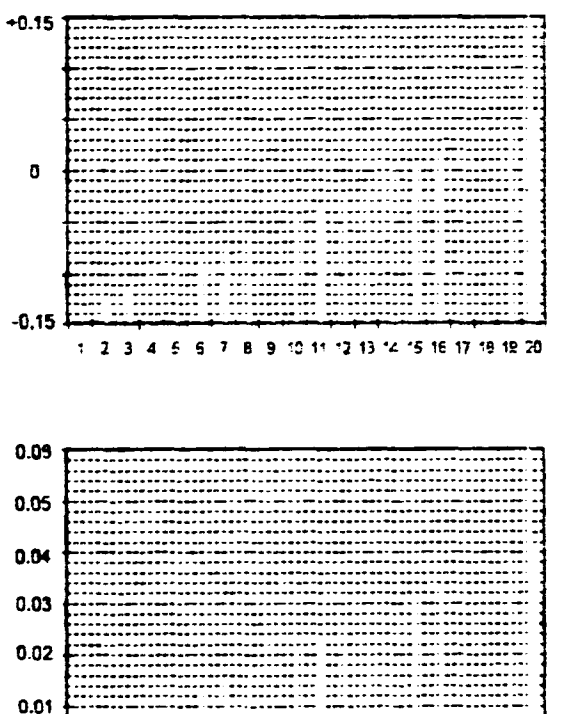

 $\mathbf{A}^{(n)}$  and  $\mathbf{A}^{(n)}$  and  $\mathbf{A}^{(n)}$ 

 $\sim 4$ 

 $\sim$ 

 $\frac{0.01}{0.00}$ 

1 2 3 4 5 6 7 8 9 10 11 12 13 14 15 16 17 18 19 20

المساري والموالد والمستشفين بسوا ماكام والمتواطن الوارد

**Datan de loe primeros ti dial, aplicando el control estadistico del procuro para obtener loa limitad de control usados un el resto de la prueba.**   $\ddot{\phantom{0}}$ 

والموالي

ł

 $\mathbf{r}^{\mathrm{max}}$ 

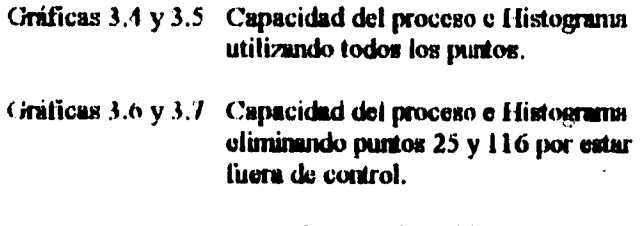

**Causados por el cambio de tanque de jarabe temánado a lineas de proceso.** 

 $\mathbf{I}$  $\mathbf{I}$ 

> $\mathbf{I}$  $\ddot{\phantom{0}}$

 $\overline{1}$ 

 $\frac{1}{2}$  $\overline{1}$ 

 $\begin{array}{c} + & + \\ - & + \\ + & - \end{array}$ 

 $\sim 100$ 

13

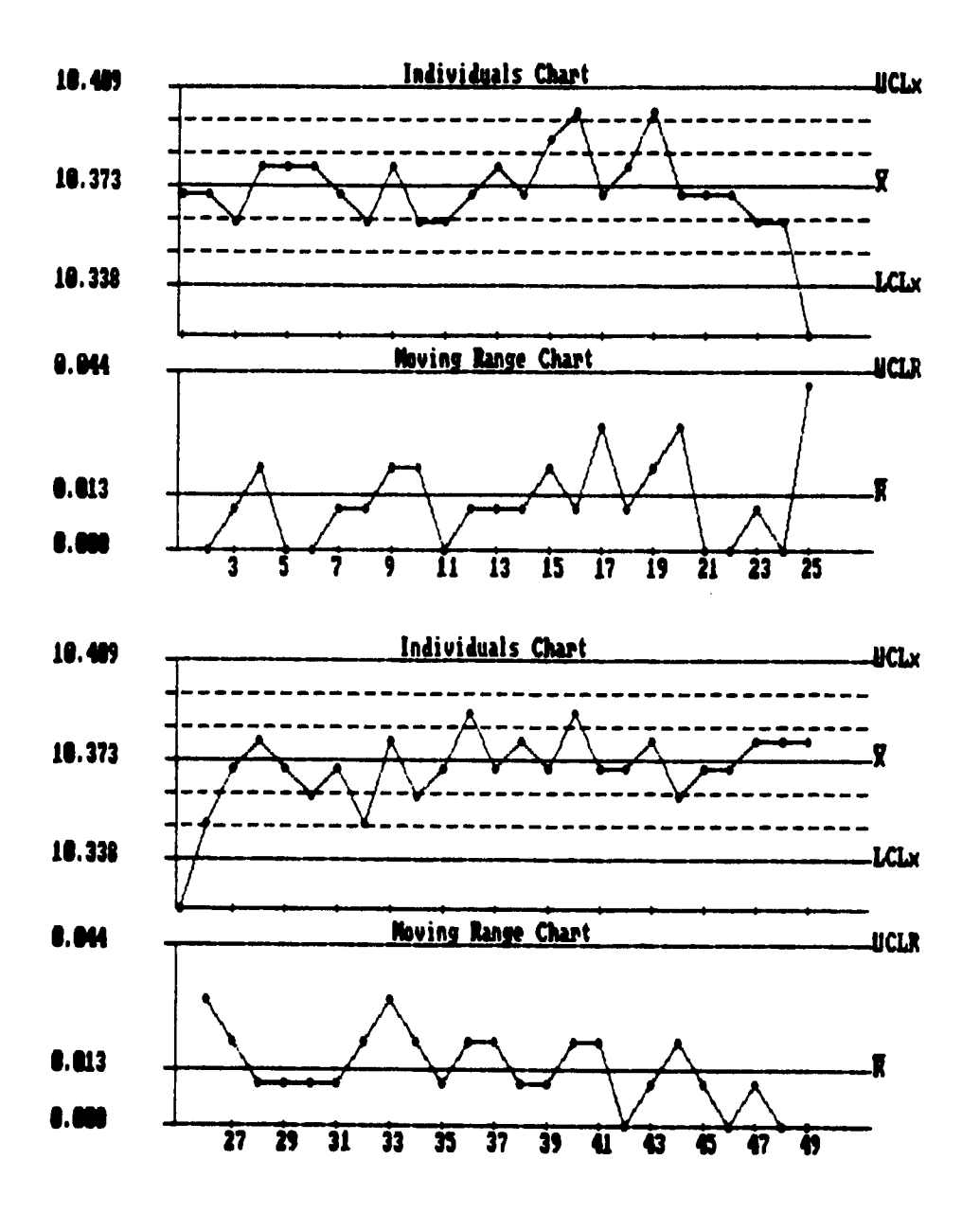

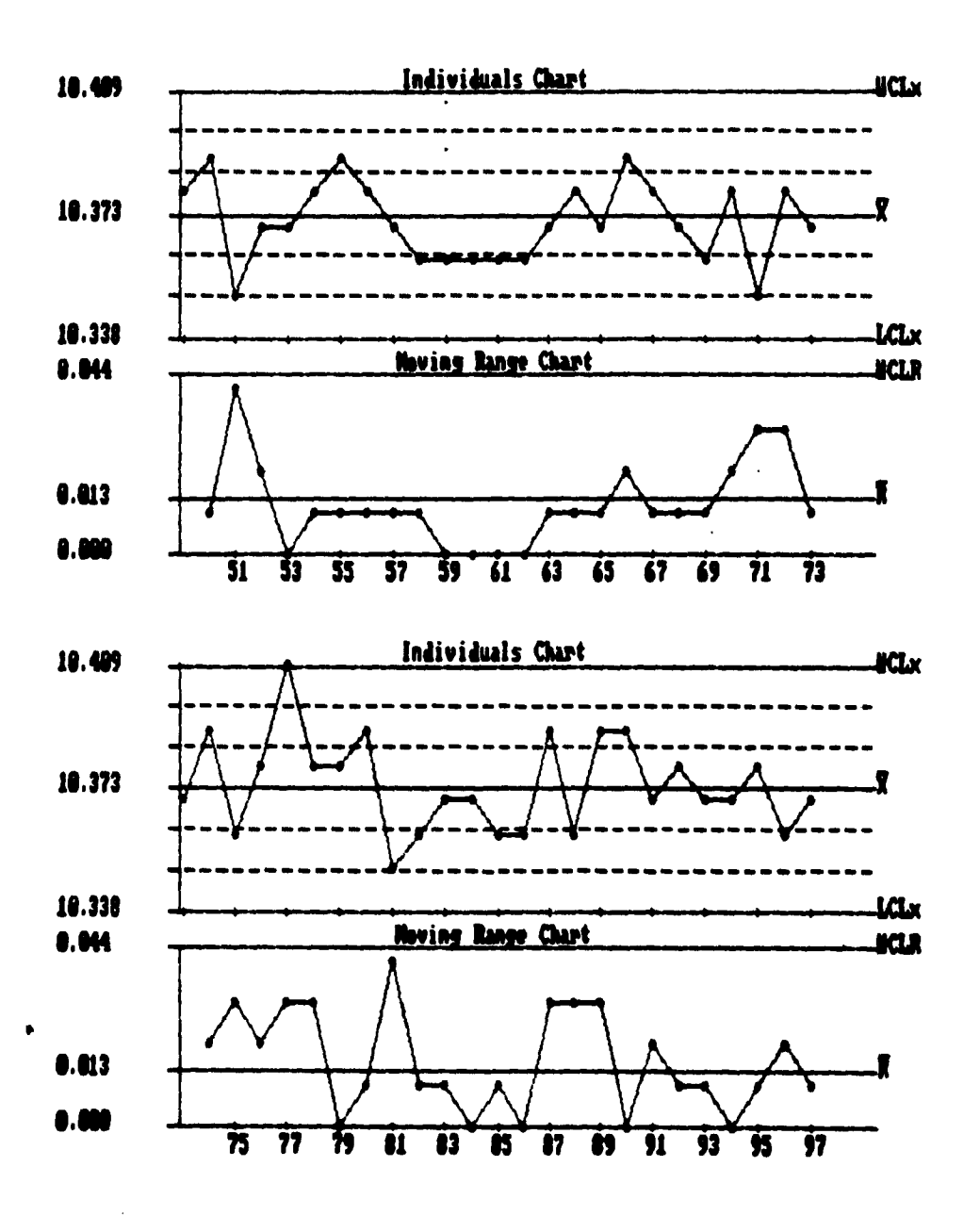

 $\,$  (

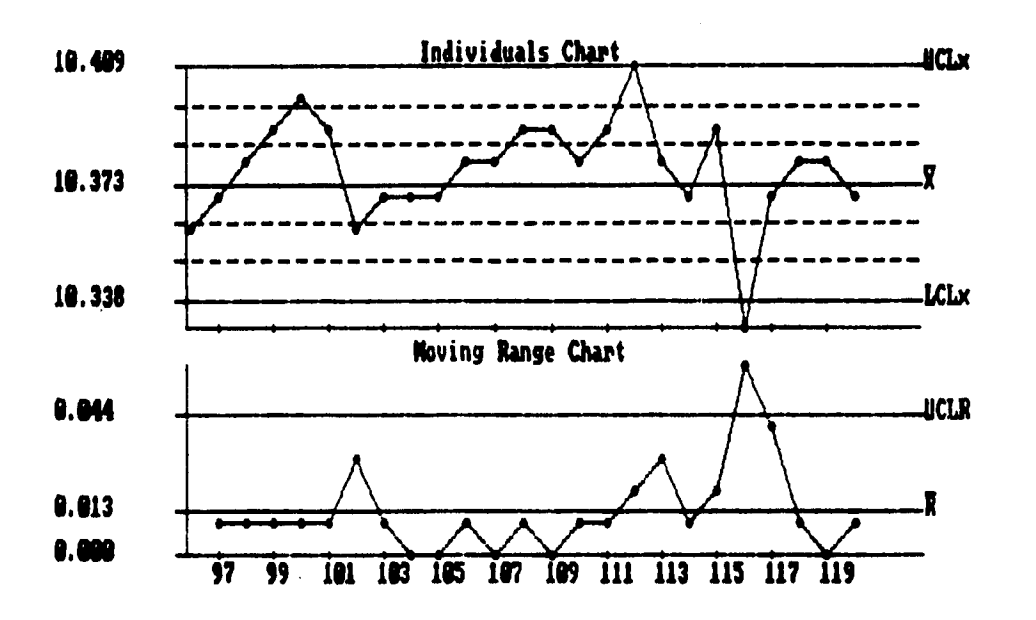

 $\ddotsc$ 

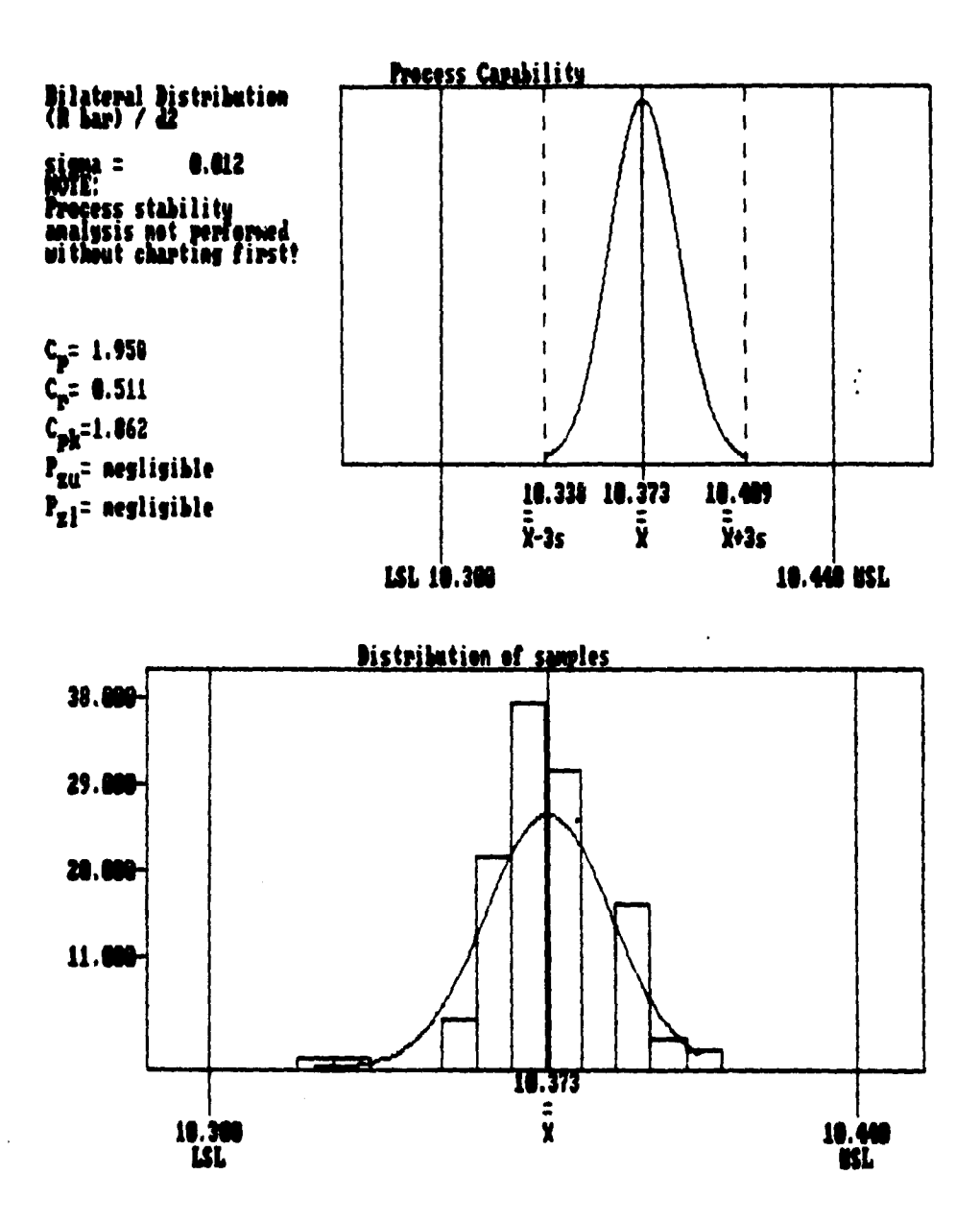

GRAFICAS 3.4 Y 3.5

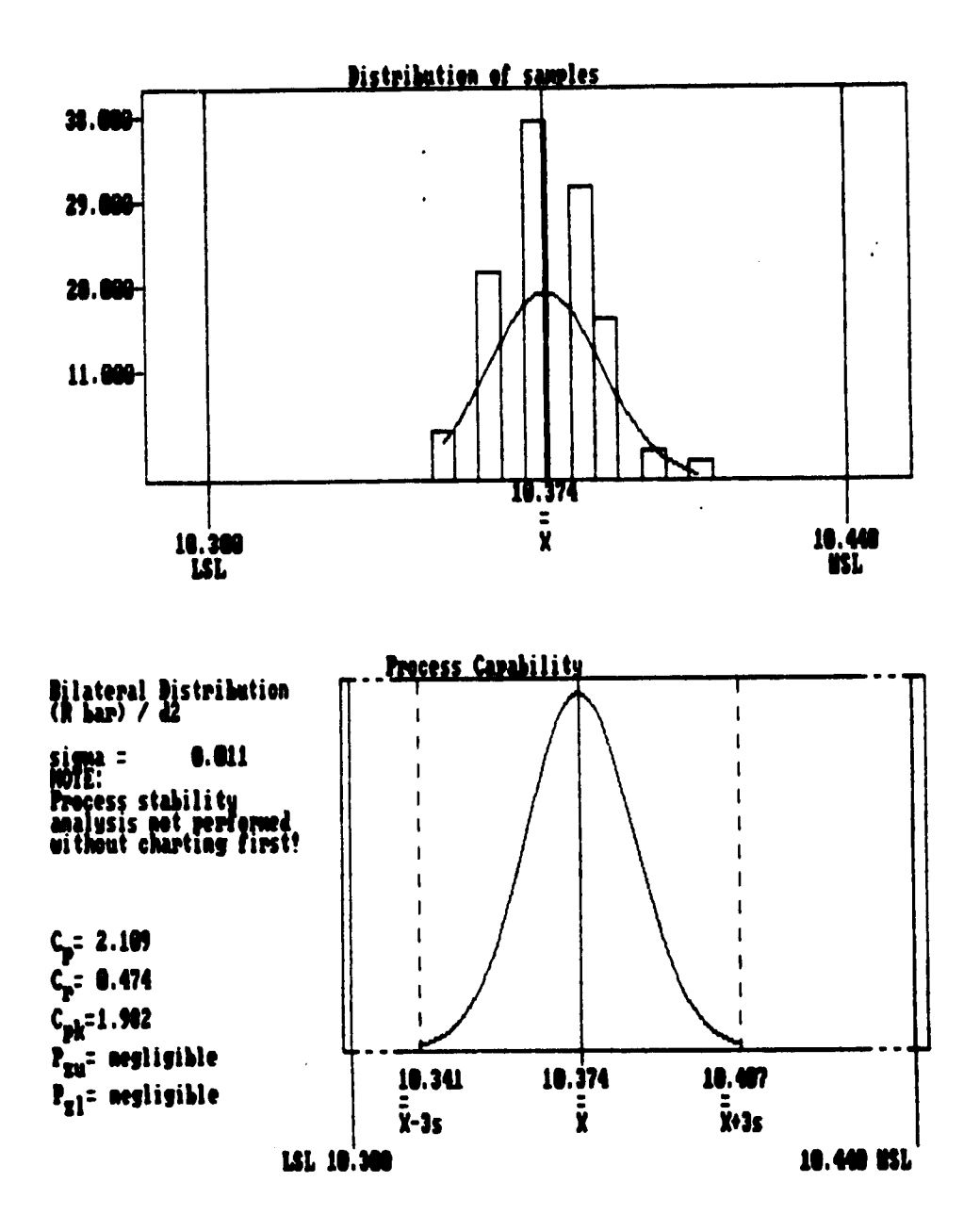

 $\omega$  -  $\omega$  -

**GRAFICAS 3.6 Y 3.7** 

# **ESTA TESIS NO GEGE**<br>**IALIR DE LA BIBLIOTECA** SALIR

 $\mathbf{I}$  $\overline{1}$ 

> $\mathbf{r}$ l,  $\overline{1}$

> > $\overline{1}$

 $\bar{\textbf{r}}$  $\frac{1}{1}$  $\overline{\phantom{a}}$ 

Datos utilizando únicamente los primeros valores obtenidos en el arranque de la linea (Incluye 25 pantos en proparación).

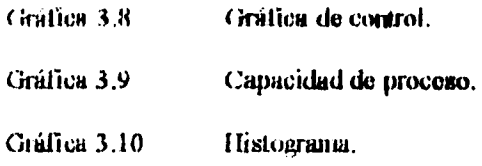

 $\mathbf{v}$ 

 $\ddot{ }$ 

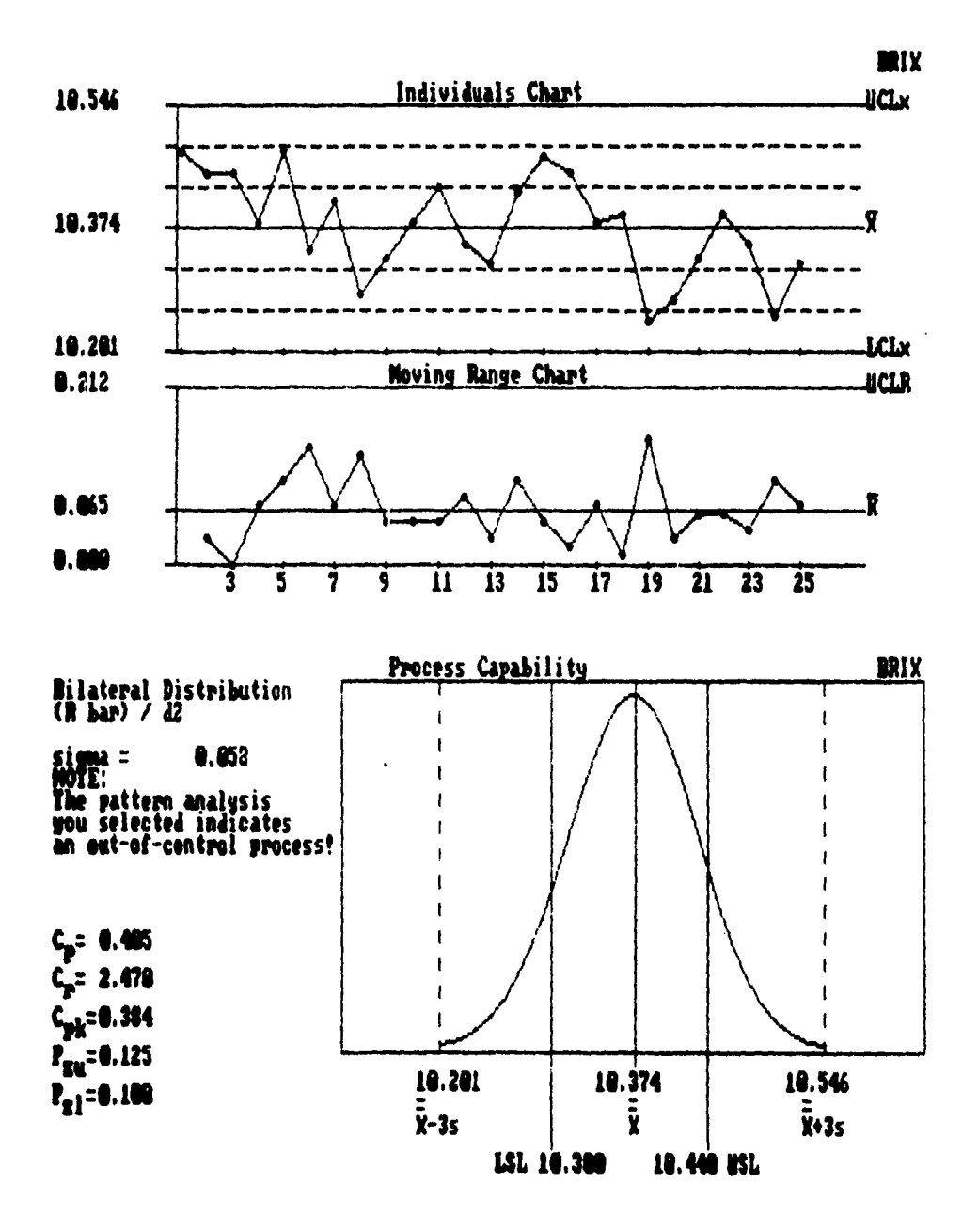

 $\ddot{\phantom{a}}$ 

مقاربات المتار

 $\mathbf{I}$ 

**GRAFICAS 3.8 Y 3.9** 

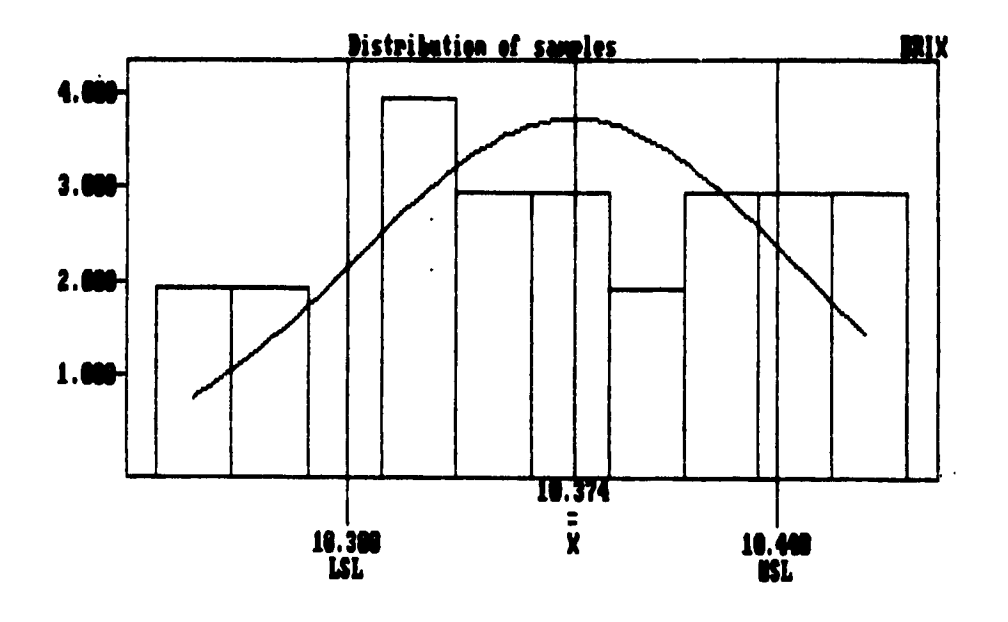

 $\mathbf{I}$  $\mathbf{I}$ ÷

 $\overline{a}$ 

**GRAFICA 3.10** 

**Dalos de 1 muestra danta durante el período de 20 días que duró**  la **inueba.** 

متوازن الأول

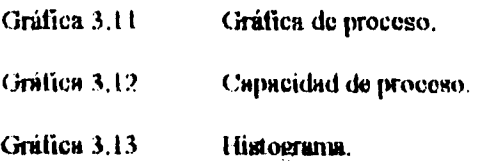

J.

L,

 $\ddot{\phantom{0}}$ 

 $\ddot{\phantom{1}}$ 

**32** 

 $\ddot{\phantom{a}}$ 

 $\bar{t}$  $\mathbf{I}$  $\bar{1}$ l,  $\bar{\bar{1}}$ 

÷,

 $\bar{1}$ 

 $\bar{1}$  $\mathbf{I}$  $\mathfrak{f}$ 

 $\ddot{\phantom{a}}$ 

**Datos de 1 muestra diana durante el período de 20 días que duró k pincha.** 

 $\mathcal{L}$ 

 $\sim$ 

 $\mathbf{I}$  $\overline{\mathbf{I}}$  $\mathbf{I}$  $\mathbf{r}$ 

> $\frac{1}{1}$  $\mathbf{I}$

 $\overline{1}$  $\bar{1}$ 

 $\overline{1}$ 

 $\ddot{\phantom{a}}$ 

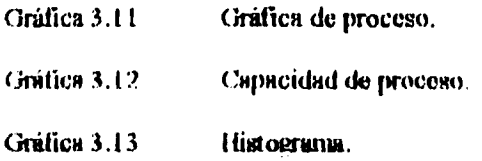

 $\mathcal{L}$ 

 $\sim$ 

 $\ddot{\phantom{0}}$ 

 $\ddot{\phantom{0}}$ 

 $\hat{\bullet}$ 

**32** 

 $\ddot{\phantom{0}}$ 

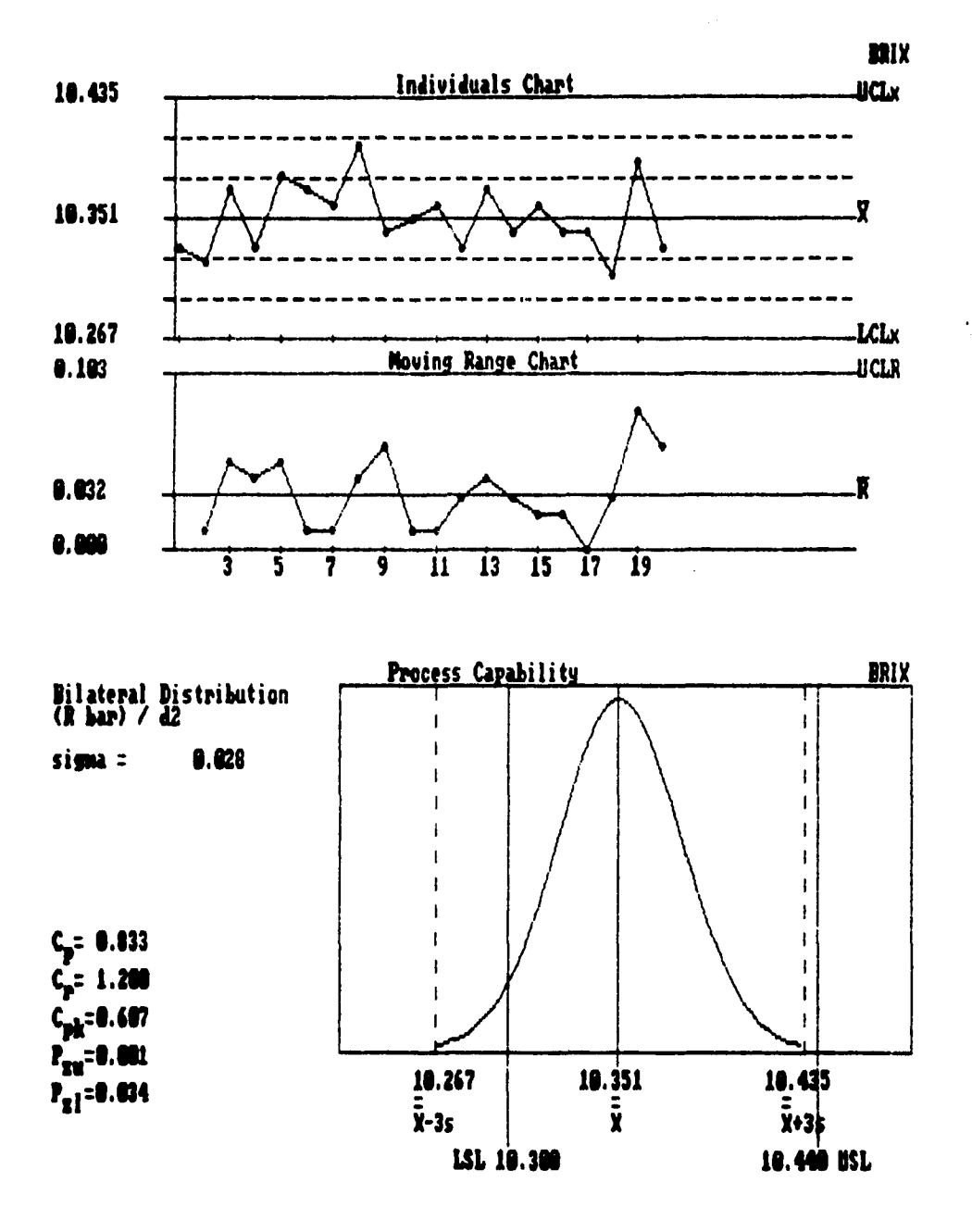

**GRAFICAS 3.11 Y 3.12** 

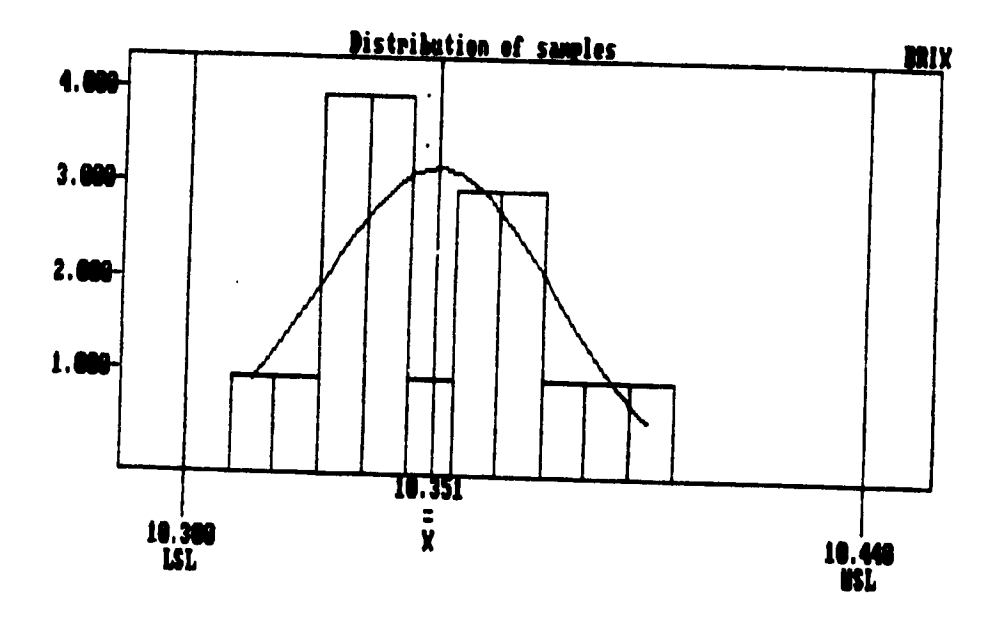

 $\overline{1}$ 

 $\ddot{\phantom{0}}$ 

 $\hat{\mathcal{A}}$ 

**GRAFICA 3.13** 

# **4 RallULTADO0**

**Mates para las muestras diarias previas a la aplicación del CEP tomadas de bodega:** 

 $1.5C = 10.242$ **lie =10.419**   $\tilde{X} = 10.33$  $Cp = 0.794$ **Cpk = 0.346** 

**látuiteor obtenidos eta 120 datos eareapeadiates a la primera 1101111111111 en la aplicación del CIX.** 

**1SC = 10.407**  LIC  $-10.341$  $\bar{X} = 10.374$ **Cp = 2.109 Cplc = 1.902** 

Resultados al tomar 1 amestra diaria de bodega durante el periodo en el que se aplicó el CFP.

**1.5C = 10.267 L1C =10.135**   $\hat{X} = 10.351$ **Cp = 0.033**  *Cpk -* **0.607** 

**Ea el histograma se ahorra (pe ya so malea aneutna tbsm de la soma abras mapa elladieticarmate tilo en posible.** 

Resultados tomando 25 antestras de los arranques se observa que existen 22.5 % de las mismos tiera de la norma interna. Aplicandole la matodología únicaneste pura **observar el amportramitale rapando de las 1111111~ 911101 mangan se oblata:** 

**1.SC = 10.546**   $\textbf{LIC} = 10.201$  $\bar{X} = 10.374$ **Cp = 0.405 Cpk = 0.3114** 

35

#### 5 ANALISIS DE RESULTADOS:

El proceso mateu de iniciar con la metodología presentaba una media inferior al centro de la norma y los valores de Cp indican que no era capaz de cumplir con la norma interna aunque cumpliera con la norma exierna.

Durante el periodo de aplicación se encontró que es más fácil de numerar el proceso estable si se deja actuar libre, mientras no existan causas que provoquen que se desvíe. El Cp y Cpk nos nusestran de una manera medible que el equipo es capaz de mantener al producto controlado y degiro de la norma interna con mucha continbilidad

Obsorvando las gráficas de cada uno de los días que duró la prueba observamos que la principal causa de variación asignable fueron los cambios de tanque, provocan cambios on el promedio y puntos fizera de los límitos de control. La segunda causa de variación que se pudo identificar fise la variación que existe en los primeros minutos de un arrunque de la línea ;ambas causas son asignables.

Comperando los detos previos con finales se aprecia que la media del proceso cambió de 10.33 a 10.35, esto representa una mejora en la operación por estar más cerca del centro de la norma 10.37. Posteriormente se debe disminuir la dispersión de tos datos modificando las causas naturales y asignables.

La evaluación de las muestras de bodega que se tomarca para verificar los resultados obtenidos en línea nos indican que existe una casa natural que está afectando a todo ol producto, el promedio de esta praeba continúa corrido hacia la izquierda, la dispersión de puntos es más amplia que la obtenida directamente en línea y , amaque no se encontraron numeriras fierra de norma interna el resultado de aplicar la capacidad de proceso indica que estadisticamente esto es posible (Cp= 0.833), para reducir la variabilidad es recomendable eliminar la causa natural que la está generando y afectundo a todo el producto.Como la campana está corrida hacia la izquierda nos puede indicar que una existe un grado de desdoblumiento no cumulificado en el jarabo,tal voz debido al tiompo que tarda en propararso un tanque de jarabo (normalmente de 2 a 2.5 horas).

# **6 CONCLUSIONES:**

**Natos resultados indican como aiguiente paleo para mejorar el control, la revisión de**  los procedimientos de arranque de línea para examizar que no existan nanestras fisera **de norma en lar preparaciones.** 

 $\sim$   $\sim$   $\sim$ 

**La causa más frecuente de mamo asignable. de variación a lo largo de la operación de la linea son los cambios de hoque de jarabe terminado, por lo que se recomienda**  tener especial cuidado en monitorear el desdoblamiento del azúcar desde que se **prepara el jarabe simple baila que se termina el laumw.Veriticar que se cumpla el pmcedimiento de recepción de maques por pille del penamal de producción al término do elaboración del jarabe y matee de ser enviado a lineas.** 

**Con esto se pretende evitar loa puntos Ibera de limites, cambios de promedio y conineiento de la media al desdoblar las muestras en liabonatorio y asa eliminar ama cama netund que está akciando a todo el proceso.** 

 $\frac{1}{4}$ Ï

# **BIBLIOGRAFIA**

 $\ddot{\phantom{a}}$ 

**Control estadístico de la calidad. Figgene L. Grant. Richard S. touvenworth. 1241 CECSA Octava reimpresión 1991.** 

**¿Que es el control total de la calidad?. Kaoru [shikawa**. td Norma **S.A. Sexta reimpresión 1992.** 

**Memorias del como "Control estadístico del proceso"**  Ponente LQ. José Luis Gonzalez Machado. **1)epartarnento de Mansión continuaSede C.U. Marzo 1995.** 

 $\overline{\phantom{a}}$ 

 $\mathbf{I}$ 

**Memorias del curso "Quest 2001"**  Ponente Francisco Garlias Campos. **Prima Julio 1992.** 

**Control estadístico de procesos. 'oca Cola 1E111SA CAURO ASESORES México 1995** 

**Probabilidad y Estadistica Ronald Waipole Raymond II. Myem Me Grum Hifi México 1995.** 

Memorias del curso "Capacitación sobre maquinaria para la industria embotelladora".<br>FIGGIE Internacional de México S.A. Chadalajaru Jalisco. 1994.

المستهدات

 $\mathbf{i}$  $\overline{1}$ ì

Química Orgánica<br>Ralp J Fessenden<br>Ed Iberoumérica México 1983.

 $\overline{ }$ 

 $\overline{a}$